# Problema número 153 Reloj a través del espejo Tiempo máximo: 1,000 s Memoria máxima: 4096 KiB <http://www.aceptaelreto.com/problem/statement.php?id=153>

Hoy te has despertado y al mirar, con legañas en los ojos, el reloj de agujas de tu habitación te has llevado un susto de muerte. ¡Las 8:05! ¡¡Ya llegas tarde!! Afortunadamente enseguida te has dado cuenta de que estabas viendo el reloj a trav´es del espejo. Al mirar al reloj real, has visto que eran solo las 3:55. No sólo no llegas tarde, sino que todavía hay tiempo para otro buen sueñecito...

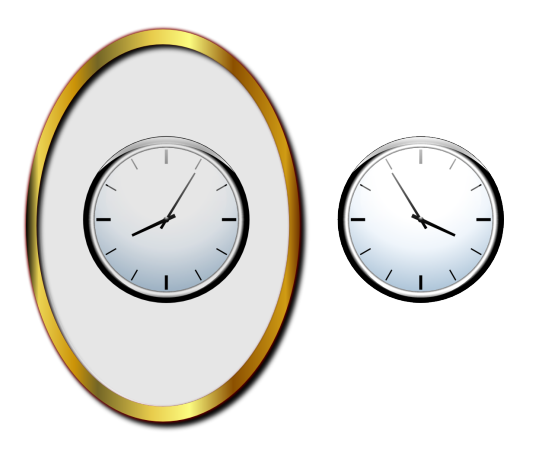

¿Eres capaz de hacer un programa que, dada una hora en el espejo, devuelva la hora real?

# Entrada

La primera línea de la entrada contiene un entero que indica el número de horas que siguen. Cada una de las líneas siguientes especifica una hora vista en el espejo. La hora tendrá el formato HH:MM, y estará comprendida entre 01:00 y 12:59.

# Salida

Para cada hora leída, el programa debe escribir, en una línea independiente, la hora real con el formato HH:MM, y también comprendida entre 01:00 y 12:59.

## Entrada de ejemplo

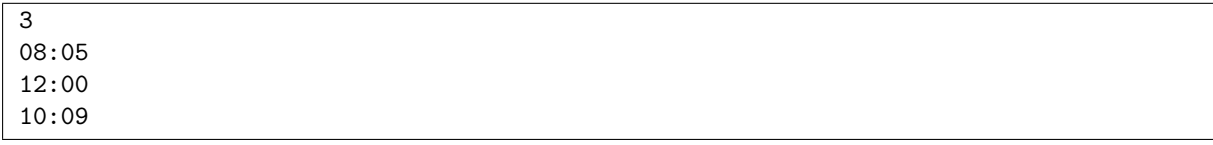

#### Salida de ejemplo

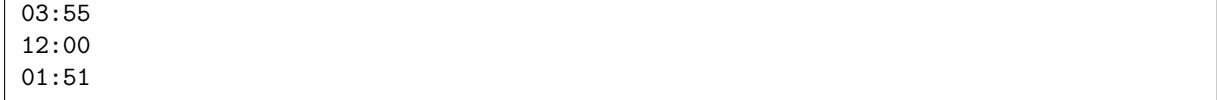

Autores: Pedro Pablo Gómez Martín, Patricia Díaz García y Marco Antonio Gómez Martín.